## The book was found

# **Programming Perl (3rd Edition)**

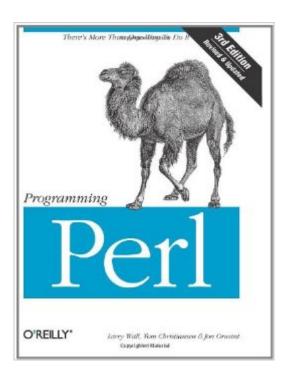

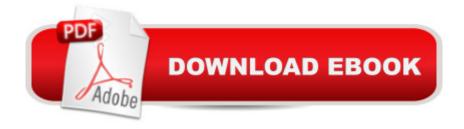

### **Synopsis**

Perl is a powerful programming language that has grown in popularity since it first appeared in 1988. The first edition of this book, Programming Perl, hit the shelves in 1990, and was quickly adopted as the undisputed bible of the language. Since then, Perl has grown with the times, and so has this book. Programming Perl is not just a book about Perl. It is also a unique introduction to the language and its culture, as one might expect only from its authors. Larry Wall is the inventor of Perl, and provides a unique perspective on the evolution of Perl and its future direction. Tom Christiansen was one of the first champions of the language, and lives and breathes the complexities of Perl internals as few other mortals do. Jon Orwant is the editor of The Perl Journal, which has brought together the Perl community as a common forum for new developments in Perl. Any Perl book can show the syntax of Perl's functions, but only this one is a comprehensive guide to all the nooks and crannies of the language. Any Perl book can explain typeglobs, pseudohashes, and closures, but only this one shows how they really work. Any Perl book can say that my is faster than local, but only this one explains why. Any Perl book can have a title, but only this book is affectionately known by all Perl programmers as "The Camel." This third edition of Programming Perl has been expanded to cover version 5.6 of this maturing language. New topics include threading, the compiler, Unicode, and other new features that have been added since the previous edition.

#### **Book Information**

Paperback: 1092 pages

Publisher: O'Reilly Media; 3rd edition (July 24, 2000)

Language: English

ISBN-10: 0596000278

ISBN-13: 978-0596000271

Product Dimensions: 7 x 2.4 x 9.2 inches

Shipping Weight: 3.8 pounds

Average Customer Review: 4.2 out of 5 stars Â See all reviews (315 customer reviews)

Best Sellers Rank: #831,303 in Books (See Top 100 in Books) #58 in Books > Computers &

Technology > Programming > Languages & Tools > Perl #130 in Books > Computers &

Technology > Programming > Languages & Tools > XML #626 in Books > Computers &

Technology > Programming > Web Programming > JavaScript

#### **Customer Reviews**

If you're like me, and you're shopping for a book, you immediately start reading the negative reviews and work upwards. So I started reading the reviews and read through them all, bought the book despite the many negative, and frankly, snippish comments made by many reviewers and decided that I need to respond. Many say that the examples are convoluted, or that he focuses on obscure language references. One says the book starts quickly with a discussion of the splice function. The first mention of splice is on page 355, which I certainly don't define as 'quickly'....Others say that there are no examples, or they are not explained clearly, but there's a short sample program right on page 18, and then 4 pages are devoted to analyzing the program and how it works. Further review through the book shows many small examples, especially in the sections that outline the core functions of Perl, and the core modules of Perl. Others come here and criticize Perl the language, and use this as a platform for their own advocacy of other languages. This is just silly. If you're interested in Perl, or you've been using Perl and you want to know more, buy this book. In the universe of computer programming, every language choice you make is controversial, and subject to debate, and just because some reviewers do not like Perl the language, it does not mitigate the quality of this book. That all being said, and debunking the frankly lousy reviews, I'll caution that this is NOT for beginning programmers, or people with limited technical knowledge. O'Reilly knows this, and anyone who has read this book should know this too. There is a book called 'Beginning Perl', also from O'Reilly, and written by one of the other top minds in Perl.

I grew up teething on the trusty C=64, then went on to Q-Basic,Fortran-77 (I'm a mechanical engineer by schooling), and eventuallydabbled quite a bit with ANSI C. Except for a quarter of Fortran incollege, I've always been self-taught for computers and programming. I thought that this book would be the place to start my 'career' inPerl. Since it is the 'hot new thing' (although not that new) and lam interested in Linux and the Apache web server, learning Perl seemedto be the natural extension. And on almost every FAQ, web site, etcetera about Perl, all speak of 'THE CAMEL' as being the bible.BOYWAS I WRONG! I am not NEARLY smart enough to learn Perl straightfrom the Camel's mouth. But that doesn't mean that this is a terriblebook by any means, not at all. But I quickly jumped back on line hereat and picked up 'the Llama', aka Learning Perl, 2d Edition.Here's my path to success, being that I wasn't smart enough to learnfrom this book by itself! hahaha...(1) Read 'Learning Perl'straight through at a leisurely pace. Just get a feel for thelanguage and syntax. (2) Download and install Perl... (3) Read'Learning Perl' a second time, this time not continuing until yousuccessfully complete the exercises at the end of each chapter. (4)Read 'Programming Perl', and when you get to a part that you havetrouble with, refer back to the lessons and examples in

the Llama. This worked quite well for me, and using the Llama before ANDin conjunction with the Camel seemed to enhance the meaning for me of both. My newest endeavor is to work through 'CGI Programming with Perl', another O'Reilly animal book ('the Mouse'?'). Overall, this is what I would term a 'readable reference'.

#### Download to continue reading...

Perl Programming Success in a Day: Beginners Guide to Fast, Easy, and Efficient Learning of Perl Programming Programming the Perl DBI: Database programming with Perl Effective Perl Programming: Ways to Write Better, More Idiomatic Perl (2nd Edition) (Effective Software Development Series) Perl: Crash Course - The Ultimate Beginner's Course to Learning Perl Programming in Under 12 Hours Programming Perl (3rd Edition) Mastering Perl/Tk: Graphical User Interfaces in Perl Java: The Simple Guide to Learn Java Programming In No Time (Programming, Database, Java for dummies, coding books, java programming) (HTML, Javascript, Programming, Developers, Coding, CSS, PHP) (Volume 2) Sams Teach Yourself Perl in 24 Hours (3rd Edition) Ruby: Programming, Master's Handbook: A TRUE Beginner's Guide! Problem Solving, Code, Data Science, Data Structures & Algorithms (Code like a PRO in ... web design, tech, perl, ajax, swift, python,) Java Programming: Master's Handbook: A TRUE Beginner's Guide! Problem Solving, Code, Data Science, Data Structures & Algorithms (Code like a PRO in ... web design, tech, perl, ajax, swift, python) CGI Programming with Perl Advanced Perl Programming Network Programming with Perl Graphics Programming with Perl Programming Web Services with Perl Perl Programming for Biologists Programming Perl: Unmatched power for text processing and scripting Object Oriented Perl: A Comprehensive Guide to Concepts and Programming Techniques Python: Python Programming For Beginners - The Comprehensive Guide To Python Programming: Computer Programming, Computer Language, Computer Science Python: Python Programming Course: Learn the Crash Course to Learning the Basics of Python (Python Programming, Python Programming Course, Python Beginners Course)

<u>Dmca</u>